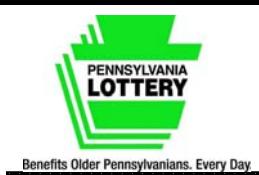

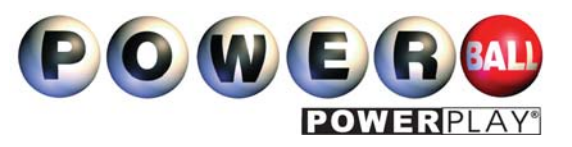

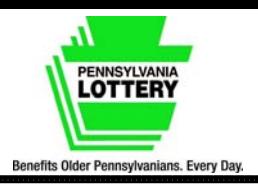

# *How to Play Powerball®*

**Effective:** January 15, 2012 **Cost:** \$2.00 per game. Drawings: Wednesday and Saturday at 10:59 p.m.

Players choose five numbers from 1 to 59 from the first set of numbers, and choose one number (the Powerball number) from 1 to 35 from a second set of numbers. Players may choose their own numbers, have the computer select them via the "Quick Pick" method or a combination of the two. Players have the opportunity to win nine different prize levels by matching their numbers to those drawn by MUSL (Multi-State Lottery Association). The jackpot is paid out as an annuity, in 30 equal installments over 29 years. Jackpot winners may elect a one-time cash payment within 60 days of winning. The top Powerball prize level is pari-mutuel so the total jackpot prize pool available is equally divided among winning tickets. If the jackpot is not won in a given draw, the jackpot prize pool rolls over to the next drawing's jackpot. Advance play is available for up to 26 draws.

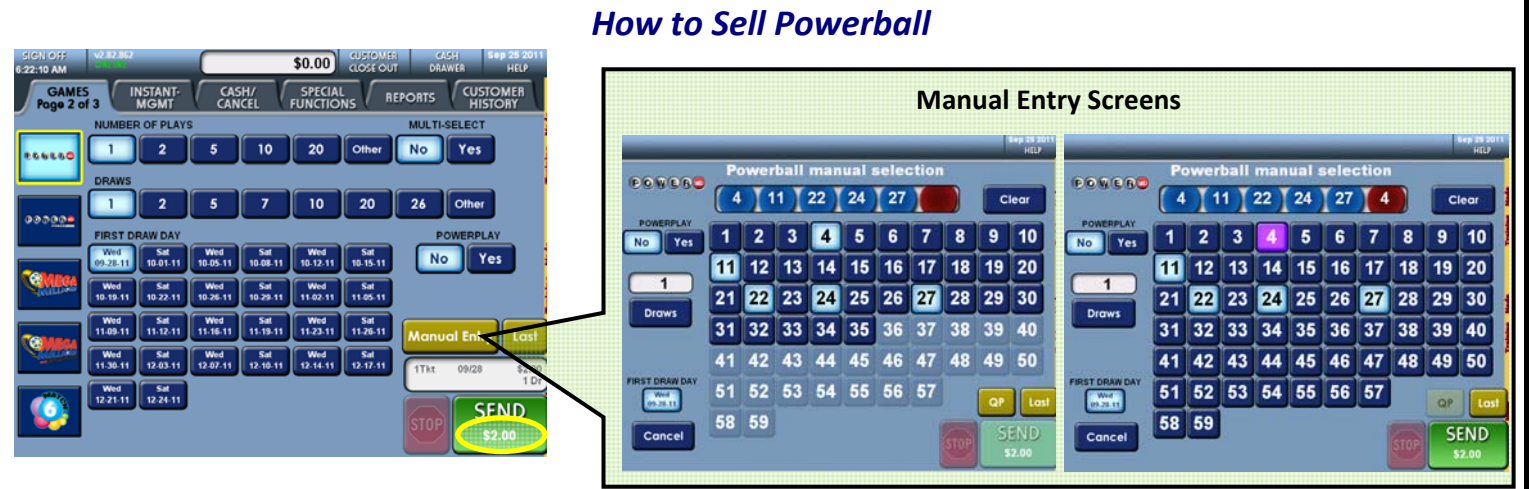

- 1. Touch the **[Powerball]** icon on the GAMES screen.
- 2. If the customer requests a Quick Pick, touch **[SEND]**. OR
- 3. Touch **[Manual Entry]** to select the numbers the customer wants to play (If you need to change numbers you have entered, touch **[Clear]** to remove those numbers and start over or touch the number again to de-select). The screen will display the first 5 numbers to select from 1-59. Once you complete your selections, numbers 36-59 will gray out. Select your Powerball number from 1-35.
- 4. Select the number of Draws up to 26. Touch **[Other]** to select draws not displayed on the screen. If a player requests a drawing date other than the next drawing, you may touch the desired date listed under First Draw Day.
- 5. Select the number of plays up to 100. Touch **[Other]** to select number of plays 1-100.
- 6. Touch **[SEND]**. The terminal prints the ticket(s).

## *NOTE: Powerball tickets cannot be canceled. Powerball tickets can only be cashed in the state that they are purchased.*

**Multi-Select Option:** allows a player to request individual **Quick Pick** tickets.

- 1. Touch **[Powerball]**.
- 2. Touch **"MULTI-SELECT", [YES].**
- 3. Select the number of Draws up to 26.
- 4. Touch **[SEND]**.

*NOTE: Since all selections are Quick Picks the MULTI-SELECT option produces an individual ticket with a unique set of numbers for each drawing.* 

# *How to Sell Powerball with Power Play®*

### **How to Sell Powerball with Power Play**

Power Play costs an additional \$1 per Powerball play.

Power Play is an option to increase winnings for all non-jackpot prize levels. There are three ways to sell Power Play:

- Touch the **[Powerball with Power Play]** icon on the GAMES screen. Touch **[SEND]** for Quick Pick or touch **[Manual Entry]** to select the numbers the customer wants to play.
- From the **[Powerball]** game screen touch **[YES]** for Power Play.
- Players may mark the Power Play box on their playslip to select this option for all plays on their playslip.

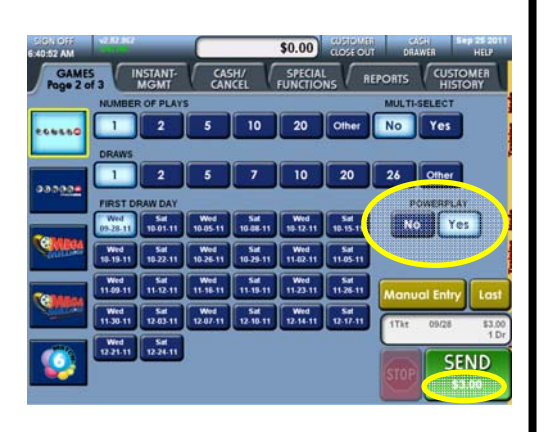

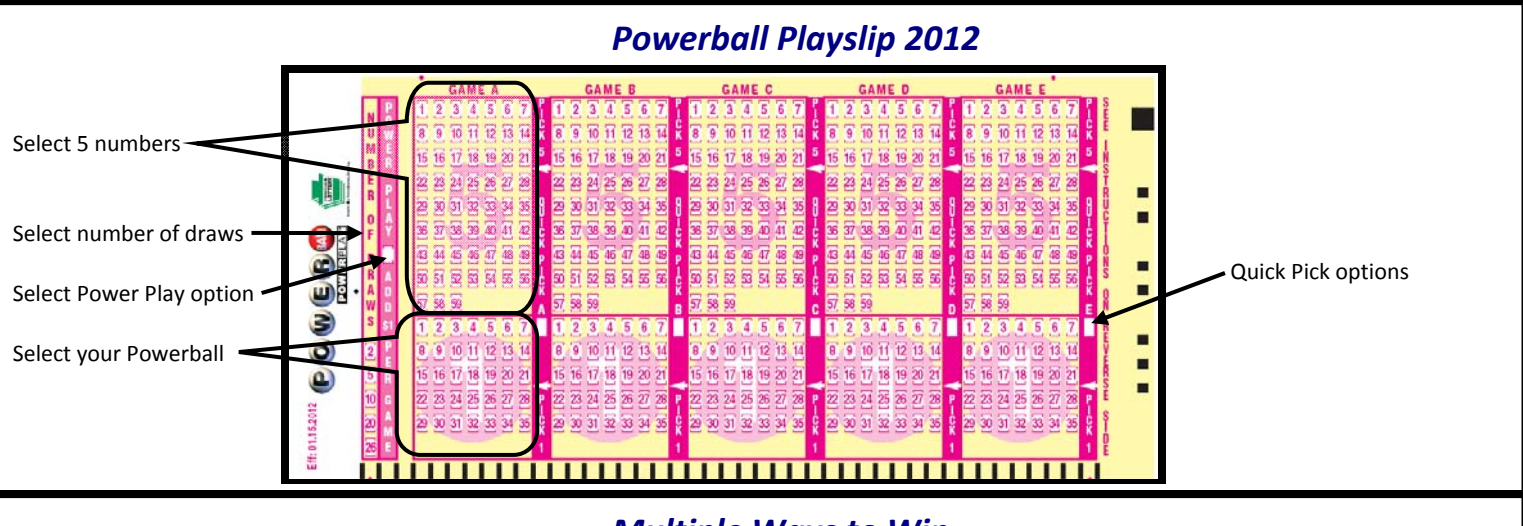

## *Multiple Ways to Win*

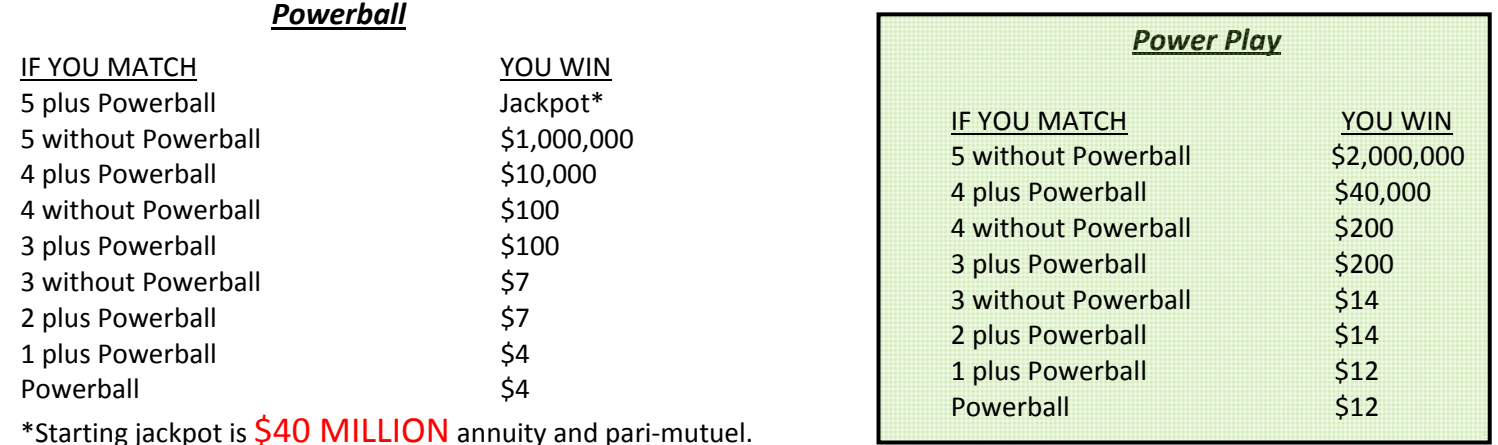

#### **Important Tips:**

- These changes are effective January 15, 2012.
- New LARGER Jackpot starts at \$40 million annuity.
- New LARGER second prize of \$1 million.
- Better overall odds of winning a prize: 1 in 31.85
- A Powerball ticket costs \$2. Power Play costs an additional \$1 per play.
- For an extra \$1 the Power Play option will increase winnings for all non-jackpot prize levels.
- Playslips can be used by the PCT or Wave. It's the fastest way to play your own numbers.

## *Scientific Games' toll-free numbers:*

**Help with terminal questions and terminal repair:** 

### **1-800-692-7353**

**Ordering instant tickets and online ticket stock:**

### **1-888-393-4744**

**For Powerball winning numbers, game odds, closing dates, prizes remaining, and additional Pennsylvania Lottery information, visit our Web site at:** 

### **palottery.com**

**or call 1-800-692-7481 for General Retailer Assistance.**